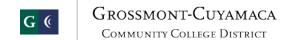

| Name |  |  |  |
|------|--|--|--|
|      |  |  |  |
|      |  |  |  |

| Functionality                                                                                                    | Comments |
|----------------------------------------------------------------------------------------------------|----------|
| Demonstrate Finance System, including its various modules.                                                                                                   |          |
| a) What modules are included?                                                                                                    |          |
| b) How do they interface with GL?                                                                                                    |          |
| c) What detail and summary options for collating data are available?                                                                                         |          |
| d) How does security map in G/L (by end user/group/dept., etc.)                                                                                              |          |
| 2. Demonstrate the Chart of Accounts (COA) structure.                                                                                                    |          |
| a) Provide COA key with definitions. Key Parts                                                                                                    |          |
| b) What user fields are available? How many? What kinds of groups or<br>classifications are available for similar expenses but different reporting<br>needs? |          |
| c) Can we attach back up documentation and notes regarding restrictions/ designations/endowment documentation?                                               |          |
| d) Demonstrate the ability to assign date ranges associated with components for historical change tracking.                                                  |          |
| e) Are there quick keys or wild cards and how are they used?                                                                                                 |          |
| f) Can you re-assign history from one account to another?                                                                                                    |          |

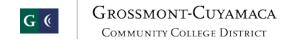

|    | vvorkuay                                                                                                    |  |
|----|----------------------------------------------------------------------------------------------------|--|
|    | <ul> <li>g) Can the COA structure be changed in future years?</li> <li>Can we expand the character structure</li> <li>*Currently IFAS is 7 characters key and 4 digit object – could we add an extra digit later if one become necessary such as 9110-1 or D2506R1-A</li> </ul> |  |
|    | h) How many separate COAs can be used?                                                                                                    |  |
|    | *Consider if District entities (such as Auxiliary & FGCC) need a separate GL & COA (completely separate or just fund #)                                                                                                    |  |
|    | *If completely separate, how can switch between GLs easily (currently need to log out and log in separately) Can we log into 2 or more separate sessions at one desktop.                                                                                                    |  |
|    | *How to we make it easy to move between systems while also protecting against accidentally entering in the wrong system.                                                                                                    |  |
| 3. | Demonstrate the structure of bank and investment accounts within the General Ledger.                                                                                                    |  |
|    | a) What is available for investment tracking? Reporting – all bank accounts                                                                                                    |  |
|    | b) Managing cash flows?                                                                                                    |  |
|    | c) Investment Pools?                                                                                                    |  |
|    | c) Demonstrate what functionality is offered                                                                                                    |  |
| 4. | Is there a separate bank reconciliation module?                                                                                                    |  |
|    | <ul> <li>a) Can you upload bank files?</li> <li>-Demonstrative how you check system/bank file for matching/errors</li> <li>-Demonstrate how to make changes to file if there are errors</li> </ul>                                                                              |  |

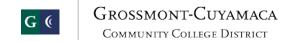

|    |       | ·                                                                                                    |  |
|----|-------|----------------------------------------------------------------------------------------------------|--|
|    | b)    | Does it automatically include the check registers?                                                                                                    |  |
|    | c)    | Can you import/export to CSV/Excel? Charge PR to pre-paid expense account and then reverse into new year                                                                                                    |  |
|    | d)    | Demonstrate how to manually cancel checks                                                                                                    |  |
|    | e)    | Demonstrate Bank reconciliation process -Reports: Outstanding checks, cancelled checks, reverse checks, month end cash balance by fund.                                                                                     |  |
| 5. |       | nstrate the ability to manage multiple bank accounts and investment accounts the General Ledger (e.g. District, College, Foundation).                                                                                       |  |
| 6. | balar | nstrate how revenue and expenditure accounts are tied to a particular fund account. For example, demonstrate how one expenditure account is tied to one balance or balance sheet account (e.g., grant, restricted account). |  |
|    | а     | ) Can we assign rules to where and how entries post? (e.g., restrict account codes for a particular program).                                                                                                    |  |
|    | b     | Demonstrate the ability to restrict posting to General Ledger accounts for<br>certain journal types. (e.g., accounts payable expense entries not able to<br>post to a gift account).                                        |  |
|    | C     | ) What kinds of configurations can be set up between COA components? (current components are Fund-Object-SubFund-Project-Location-Division-Department-Tops)                                                                 |  |
| 7. |       | nstrate how multiple accounts are tied to one fund balance or balance sheet unt (e.g., General Fund).                                                                                                    |  |

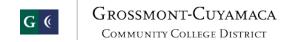

| 8.  | Demon<br>funds. | onstrate the management of Due To and Due From relationships for different s.                                                                                |  |
|-----|-----------------|----------------------------------------------------------------------------------------------------|--|
|     | a)              | a) Demonstrate how automatic Due To and Due From entries are created when posted to multiple funds.                                                          |  |
|     | b)              | Demonstrate an ability to balance between Inter-fund and Intra-fund accounts.                                                                                |  |
|     | c)              | c) What tools are available for reconciliation?                                                                                                    |  |
|     | d)              | d) Reclassifications/Transfers – some used as expenses, some as revenues – Please define types available.                                                    |  |
| 9.  |                 | onstrate the use of amount fields within the General Ledger for the following s. In particular, show how historical amounts are stored.                      |  |
|     | a)              | Budget data (e.g., original, revised)                                                                                                    |  |
|     | b)              | Encumbrances and requisitions                                                                                                    |  |
|     | c)              | Actuals                                                                                                    |  |
| 10. | Demon           | onstrate how the system can operate in two different months at the same time.                                                                                |  |
|     | a)              | a) Can you re-open closed months?                                                                                                    |  |
|     | b)              | b) How many multiple months can be opened at one time?                                                                                                    |  |
|     | c)              | c) Or once closed, is it permanent?                                                                                                    |  |
| 11. |                 | onstrate how the system can operate in two different fiscal years at the same (e.g., thirteenth month closing and first month of the following fiscal year). |  |
|     | a)              | How do you handle balance forwards over fiscal years?                                                                                                    |  |

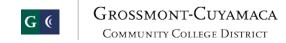

|       | Workday                                                                                                    | 1 |
|-------|----------------------------------------------------------------------------------------------------|---|
|       | b) Can you continue to post prior period entries after balances are rolled forward and automatically update the New Year? Once balances are initially rolled, can they be re-rolled with updated amounts (during year-end closing we initially roll trust balances then re-roll once the closing is final) |   |
| 12. D | Demonstrate how you would designate the following:                                                                                                    |   |
|       | <ul> <li>Academic department operating budget</li> <li>Activity account with revenues and expenditures (e.g., Lottery)</li> <li>Grant and restricted accounts</li> <li>Balance sheet (e.g., deferred revenue)</li> <li>Endowment account</li> <li>Agency account</li> </ul>                                |   |
|       | <ul> <li>Plant/rental property accounts</li> <li>Gift Annuity/Trusts</li> </ul>                                                                                                    |   |
| a)    |                                                                                                    |   |
| b)    | Demonstrate the creation/maintenance (change/edit)/deactivation/ deletion of an account                                                                                                    |   |
| c)    | Can we use/not use alpha-numeric as we determine? Demonstrate use of alpha-numeric                                                                                                    |   |
| d)    | How are security access roles for account creation defined? Could the system keep a transparent accessible summary regarding types of authority.                                                                                                    |   |
| e)    | Are drilldown screens controlled by security roles? How granular are they, by individuals vs. class vs. groups?                                                                                                    |   |
| f)    |                                                                                                    |   |
| g)    | How easy is it to reassign COA numbers? Mapping of historical data?                                                                                                    |   |
| h)    | Demonstrate the ability to establish granular security rights (e.g., read, delete, write, none) with respect to various components (e.g., fund, cost center).                                                                                                    |   |
| i)    | Demonstrate the validation of account numbers across all systems (e.g., Finance and HR/Payroll).                                                                                                    |   |

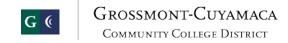

| j) Demonstrate creating/deactivating multiple account at one time.                                                                                                    |  |
|----------------------------------------------------------------------------------------------------|--|
| k) Show how users are notified of errors when creating accounts.                                                                                                    |  |
| 13. Demonstrate the generation of mandated/required summarized financial statements. (e.g., Foundation balance sheet per FASB 116 & 117; District balance sheet; College income statement; Trial balance) Multiple years                                                                                                    |  |
| <ul> <li>14. Demonstrate the generation of granular level financial statements based upon the COA structure.</li> <li>a) Demonstrate the accumulated data through detailed reports to consolidated financials and multiple companies?</li> <li>b) What tiers are available (i.e., additional sub-ledgers)?</li> <li>c) Can we use similar chart of accounts in separate companies with an identifier for separate schools/companies/affiliates?</li> <li>d) Demonstrate transaction level detail by system query and report.</li> </ul> |  |
| 15. Setting up new funds/sub-funds – demonstrate steps & documentation *new keycodes *new checking accounting accounts                                                                                                    |  |

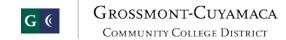

| Evaluation Form                          |
|------------------------------------------|
| Name of Evaluator:                       |
| Perceived Strengths:                     |
|                                          |
|                                          |
|                                          |
| Perceived Weaknesses:                    |
|                                          |
|                                          |
|                                          |
| Additional Comments.                     |
| Additional Comments:                     |
|                                          |
|                                          |
| Acceptability of Vendor Solution: Yes No |